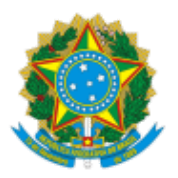

**UNIVERSIDADE FEDERAL DE UBERLÂNDIA** Coordenação do Programa de Pós-Graduação em Música Av. João Naves de Ávila, 2121, Bloco 1V, Sala 5 - Bairro Santa Mônica, Uberlândia-MG, CEP 38400-902 Telefone: (34) 3239-4522 - www.ppgmu.iarte.ufu.br - ppgmus@ufu.br

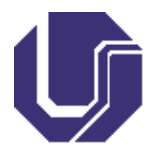

# **RETIFICAÇÃO**

## Processo nº 23117.021970/2023-31

Interessado: @interessados\_virgula\_espaco@

# **EDITAL DE CONVOCAÇÃO**

#### **CONSULTA À COMUNIDADE PARA O CARGO DE COORDENADOR(A) DO PROGRAMA DE PÓS-GRADUAÇÃO EM MÚSICA – UFU (BIÊNIO 2023-2025)**

### **Onde se lê:**

## 2. CRONOGRAMA

### Este Edital de Convocação cumprirá o seguinte cronograma:

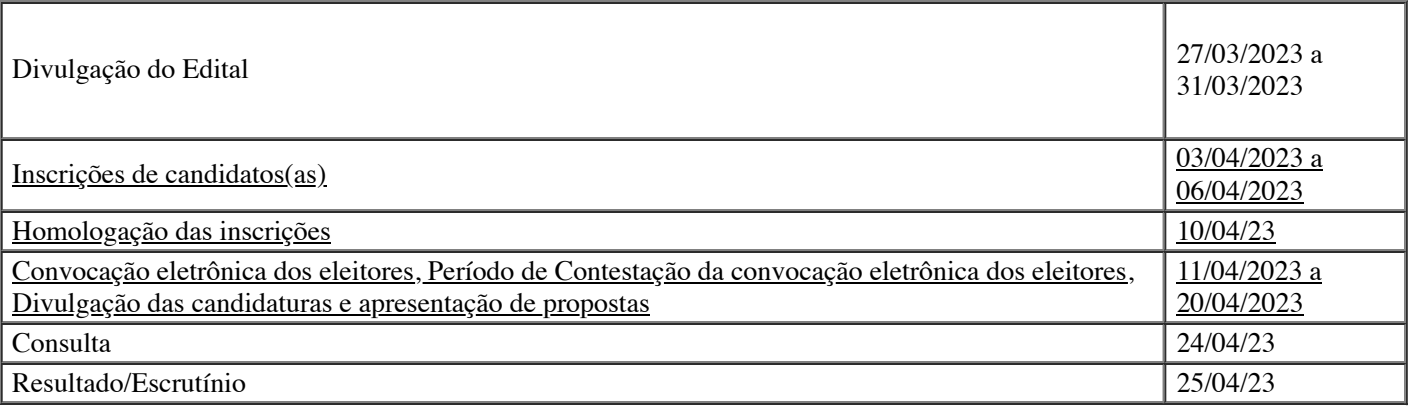

#### **Leia-se:**

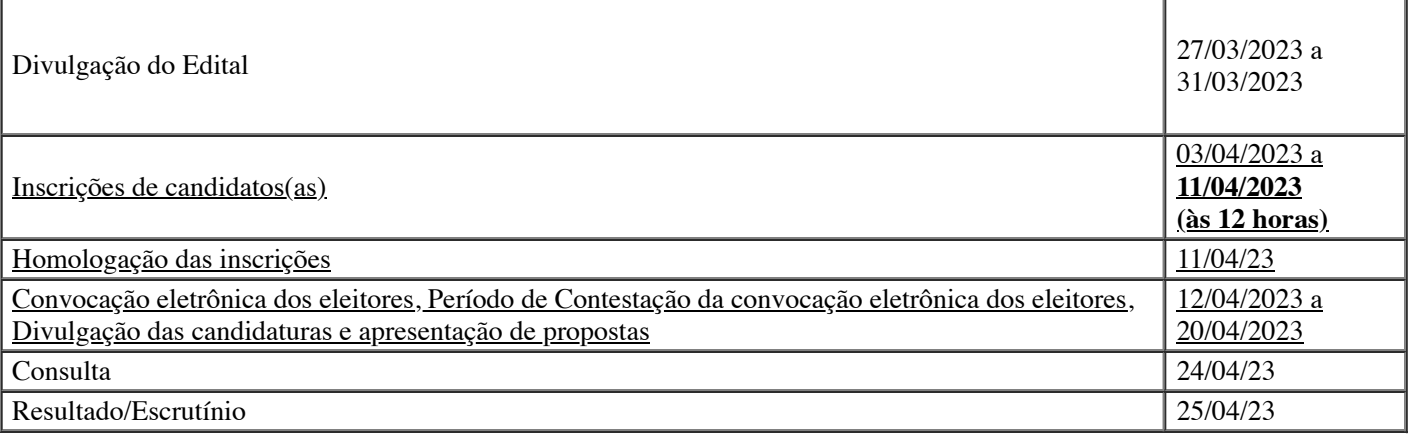

### **André Campos Machado**

Presidente da Comissão Eleitoral

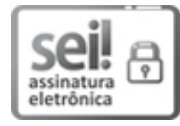

Documento assinado eletronicamente por **Andre Campos Machado**, **Professor(a) do Magistério Superior**, em [10/04/2023,](http://www.planalto.gov.br/ccivil_03/_Ato2015-2018/2015/Decreto/D8539.htm) às 16:43, conforme horário oficial de Brasília, com fundamento no art. 6º, § 1º, do Decreto nº 8.539, de 8 de outubro de 2015.

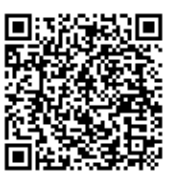

A autenticidade deste documento pode ser conferida no site [https://www.sei.ufu.br/sei/controlador\\_externo.php?acao=documento\\_conferir&id\\_orgao\\_acesso\\_externo=0](https://www.sei.ufu.br/sei/controlador_externo.php?acao=documento_conferir&id_orgao_acesso_externo=0), informando o código verificador **4408395** e o código CRC **A51121F8**.

**Referência:** Processo nº 23117.021970/2023-31 SEI nº 4408395